# **ANDRZEJ CIOŁKOSZ\*, STANISŁAW BIAŁOUSZ \*\***

# **Zastosowanie teledetekcji satelitarnej w badaniach środowiska w Polsce**

## **Wstęp**

W niecałe trzy lata po wprowadzeniu na orbitę wokółziemską pierwszego sztucznego satelity Sputnik został wystrzelony amerykański satelita TIROS, który zapoczątkował stałe obserwacje powierzchni Ziemi prowadzone z kosmosu. Dostarczył on zdjęć o stosunkowo małej rozdzielczości przestrzennej, ale wystarczającej dla celów meteorologicznych. Dopiero 12 lat później, w lipcu 1972 r., został wystrzelony pierwszy sztuczny satelita przeznaczony do badań zasobów naturalnych Ziemi – Landsat. Zdjęcia wykonywane przez tego satelitę wzbudziły ogromne zainteresowanie wśród specjalistów zajmujących się naukami o Ziemi na całym świecie. W połowie lat 70. ubiegłego wieku Instytut Geodezji i Kartografii otrzymał pierwsze zdjęcia naszego kraju, wykonane przez tego satelitę z wysokości niemal 1000 km. Przedstawiały one obszar Górnego Śląska. Widać było na nich wielką ilość długich smug dymów emitowanych z zakładów przemysłowych zarówno Górnego Śląska, jak również z czechosłowackich zakładów w Ostrawie i Karwinie. Te i kolejne barwne zdjęcia Polski, wykonane zarówno przez satelitę Landsat, jak też z radzieckich statków kosmicznych, zostały wykorzystane do opracowania mapy przedstawiającej zasięgi dymów i zanieczyszczenie powietrza pyłami na Górnym Śląsku oraz w dolinie górnej Odry. Opracowana mapa obrazowała także uzależnienie kierunku rozprzestrzeniania się dymów od rzeźby terenu.

# **Powołanie Ośrodka Przetwarzania Obrazów Lotniczych i Satelitarnych – OPOLiS**

Zdjęcia wykonane przez satelitę Landsat wywołały duże zainteresowanie nie tylko w ośrodkach badawczych, ale i w gospodarczych. Wychodząc naprzeciw zainteresowaniu resortu nauki i resortów gospodarczych, Prezydium Rządu podjęło w dniu 23 grudnia 1975 r. Decyzję Nr 145/75 w sprawie wykorzystania obrazów satelitarnych Ziemi i zdjęć lotniczych w zarządzaniu gospodarką narodową. Decyzja ta nakładała na Ministerstwo Administracji, Gospodarki Terenowej i Ochrony Środowiska obowiązek powołania w podległym mu Instytucie Geodezji i Kartografii specjalistycznego zakładu, który przy współudziale jednostek naukowo-badawczych zainteresowanych resortów miał podjąć prace

<sup>\*</sup>Prof. dr hab. Andrzej Ciołkosz, Instytut Geodezji i Kartografii, Warszawa

<sup>\*\*</sup>Prof. dr hab. Stanisław Białousz, Wydział Geodezji i Kartografii, Politechnika Warszawska

naukowo-badawcze, a następnie produkcję map tematycznych na potrzeby gospodarki narodowej na podstawie wyników kompleksowej interpretacji materiałów satelitarnych, zdjęć lotniczych i innych danych. Działając na mocy tej decyzji dyrektor Instytutu Geodezji i Kartografii powołał w Instytucie z dniem 1 stycznia 1976 r. Ośrodek Przetwarzania Obrazów Lotniczych i Satelitarnych - OPOLiS<sup>1</sup>, jako krajowe centrum teledetekcji. Ośrodek ten został wyposażony w pierwsze w Europie Środkowej i Wschodniej urządzenia do przetwarzania zdjęć satelitarnych w zapisie analogowym i cyfrowym, natomiast pracownicy Ośrodka przeszli specjalistyczne szkolenia w dziedzinie przetwarzania zdjęć satelitarnych w wielu renomowanych ośrodkach w Europie Zachodniej, USA i Kanadzie. Szkoleniem objęto także przedstawicieli innych jednostek naukowo-badawczych, którzy wspólnie z OPOLiS podjęli się rozwijać teledetekcję satelitarną w Polsce.

Zadaniem Ośrodka Przetwarzania Obrazów Lotniczych i Satelitarnych – OPOLiS był rozwój metod bezkontaktowego pozyskiwania danych o środowisku geograficznym, opracowywanie technologii wykonywania zdjęć lotniczych specjalnymi technikami i ich wykorzystanie do celów kartografii oraz opracowywanie map tematycznych i informacji specjalistycznych, niezbędnych do bieżących i planowanych potrzeb gospodarki narodowej, wykazanie możliwości zastosowania zdjęć satelitarnych w nauce i gospodarce, a także wdrażanie wyników swych prac w różnych jednostkach gospodarczych.

#### **Kartowanie użytkowania ziemi**

Głównym obiektem teledetekcyjnych badań i prac OPOLiS stały się szeroko pojęte problemy środowiska przyrodniczego i jego ochrony. Podjęto przede wszystkim prace nad zastosowaniem zdjęć satelitarnych do opracowania map obrazujących użytkowanie ziemi, zarówno na obszarze całego kraju, jak i w poszczególnych województwach. Mapy te były wykonywane w różnych skalach, poczynając od skal przeglądowych, aż po skalę 1:50 000. Pierwsza mapa użytkowania ziemi opracowana w OPOLiS powstała na podstawie wizualnej interpretacji zdjęć wykonanych przez satelitę Landsat skanerem MSS, a także zdjęć wykonanych przez polskiego kosmonautę Mirosława Hermaszewskiego z radzieckiej stacji kosmicznej Salut 6. Na podstawie tych zdjęć wydzielono 10 głównych form użytkowania ziemi w Polsce. Opracowana mapa jest drugą w historii polskiej kartografii, obejmującą swym zasięgiem cały kraj (Ciołkosz, 1981).

W kilka lat później do sporządzenia nowej mapy użytkowania ziemi wykorzystano zdjęcia wykonane przez satelitę Landsat, ale tym razem nowym, doskonalszym skanerem TM. Zdjęcia o rozdzielczości przestrzennej 30 m były analizowane metodą analogową, a następnie zamieniane na postać numeryczną i wprowadzone do opracowanego w Instytucie Geodezji i Kartografii systemu informacji przestrzennej – SINUS. W bazie

<sup>&</sup>lt;sup>1</sup> Z początkiem 1992 r. Ośrodek Przetwarzania Obrazów Lotniczych i Satelitarnych zmienił nazwę na Ośrodek Teledetekcji i Informacji Przestrzennej, który zachował akronim OPOLiS

danych tego systemu znalazły się informacje o 19 formach użytkowania ziemi w Polsce. Mapa ta nie została nigdy opublikowana w całości, ale wielokrotnie była prezentowana w nieco zgeneralizowanej wersji. Na jej postawie opracowano m.in. mapę lasów w Polsce w skali 1:500 000. Była to pierwsza mapa w Polsce, w opracowaniu której w pełni zastosowano metody numeryczne (Baranowski, 1992).

W 1985 r. Komisja Wspólnot Europejskich powołała program pod nazwą CORINE (CO-oRdination of INformation on Environment), którego celem była koordynacja przedsięwzięć zmierzających do gromadzenia informacji na temat stanu środowiska w krajach Wspólnot Europejskich. W 1991 r. Komisja podjęła decyzję o rozszerzeniu tego programu i objęciu nim krajów Europy Środkowej i Wschodniej. Instytut Geodezji i Kartografii wziął udział w opracowaniu w ramach tego programu bazy danych CORINE Land Cover 1990 zawierającej informacje o pokryciu terenu na obszarze Polski pod koniec lat dziewięćdziesiątych ubiegłego stulecia. Źródłem informacji niezbędnych do opracowania tej bazy były również zdjęcia wykonywane przez satelitę Landsat za pomocą skanera TM. W wyniku realizacji projektu wyznaczono na podstawie zdjęć satelitarnych 33 formy pokrycia terenu w Polsce. Znaczenie informacji zgromadzonych w bazie danych opracowanej w ramach tego programu okazało się na tyle ważne dla polityki rolnej i środowiskowej Unii Europejskiej, że po dziesięciu latach, jakie upłynęły od chwili jego zakończenia, przystąpiono do ich aktualizacji, podejmując kolejny program CORINE Land Cover 2000. Porównanie baz danych otrzymanych w wyniku realizacji obu wspomnianych projektów pozwoliło na określenie zmian, jakie zaszły na obszarze naszego kraju w ostatniej dekadzie XX w. (Ciołkosz, Bielecka, 2005). Mapy użytkowania ziemi i bazy danych CORINE Land Cover znalazły szerokie zastosowanie nie tylko w badaniach naukowych, ale także w gospodarce. Wykorzystano je m.in. do monitorowania zagrożeń oraz zmian środowiska, powodowanych czynnikami naturalnymi oraz antropogenicznymi. Posłużyły też do oceny zniszczeń spowodowanych powodziami, jakie pod koniec XX w. nawiedziły Polskę.

Od kilku lat podejmowane są prace zmierzające do zwiększenia dokładności i wiarygodności wyznaczania form pokrycia terenu poprzez modyfikację dotychczasowych metod klasyfikacji zdjęć satelitarnych. Pierwsze metody klasyfikacji były oparte na wartościach radiometrycznych pikseli. Zmodyfikowana, obecnie coraz szerzej stosowana metoda bierze także pod uwagę otoczenie piksela (czynnik krajobrazowy nazywany też kontekstualnym). Uwzględnienie czynnika kontekstualnego zwiększyło prawie dwukrotnie dokładność klasyfikacji obszarów niejednorodnych, takich jak tereny zabudowane i mieszane formy użytkowania ziemi (Chmiel, 2002).

Rozwinięciem metody klasyfikacji zdjęć satelitarnych, uwzględniającej otoczenie piksela, są metody oparte na wiedzy eksperckiej. Parametry możliwe do uzyskania ze zdjęcia satelitarnego (wartości radiometryczne, wielkość, kształt obiektów itp.) są wzbogacane o dane pochodzące z warstw tematycznych GIS. Dobrze zbudowana baza wiedzy i oparte na niej modele pozwalają wykorzystać zdjęcia satelitarne do szybkiej aktualizacji map glebowych, geologicznych, map roślinności oraz do definiowania atrybutów dla baz danych o krajobrazie. Testowanie takich modeli z wykorzystaniem zdjęć SPOT wykonano z powodzeniem dla aktualizacji map glebowych Puszczy Białej i do tworzenia baz danych o glebach dla powiatów (Pluto-Kossakowska, 2003).

#### **Zastosowanie teledetekcji satelitarnej do kartowania fali powodziowej**

Zdjęcia satelitarne znalazły również zastosowanie w monitorowaniu fali powodziowej i kartowaniu jej zasięgu. Pierwsza taka okazja nadarzyła się w kwietniu 1979 r., kiedy to wystąpiła powódź w dolinie Bugu i Narwi. W momencie maksymalnego rozlewu wód powodziowych, przy niemal bezchmurnej pogodzie, Landsat wykonał doskonałej jakości zdjęcia. Specjalną przesyłką zdjęcia te zostały dostarczone ze stacji odbiorczej we Włoszech do Instytutu Geodezji i Kartografii, w którym już w trzy dni po wykonaniu zdjęć zostały opracowane mapy dokumentujące zasięg fali powodziowej, co umożliwiło określenie rodzaju i wielkości zalanych użytków (Ciołkosz, Gronet, 1983).

Początkowo do kartowania zasięgu powodzi wykorzystywano zdjęcia wykonywane w widmie optycznym. Ich zastosowanie okazało się jednak ograniczone ze względu na często występujące zachmurzenie, towarzyszące okresom powodzi. Uzależnienie wykonywania zdjęć satelitarnych od warunków pogodowych było jedną z poważniejszych przeszkód operacyjnego zastosowania teledetekcji. Toteż od dłuższego czasu trwały prace nad skonstruowaniem urządzeń zdolnych do pozyskiwania informacji obrazowej bez względu na warunki atmosferyczne. Obiecujące okazało się zastosowanie do tego celu promieniowania mikrofalowego, jako że przechodzi ono bez przeszkód nawet przez grubą pokrywę chmur, umożliwiając wykonywanie zdjęć niemal w każdych warunkach pogodowych. W 1981 r. Europejska Agencja Kosmiczna (ESA) wystrzeliła satelitę mikrofalowego ERS-1, na pokładzie którego znajdował się radiolokator obrazowy nowej generacji o nazwie SAR. Radiolokator ten pracował w zakresie fal o długości około 5 cm, pozyskując z wysokości 785 km zdjęcia powierzchni globu ziemskiego, bez względu na warunki atmosferyczne i oświetlenie terenu. Nominalna rozdzielczość przestrzenna wykonywanych przez niego zdjęć wynosiła 20 m.

W lipcu 1997 r. satelita tej serii wykonał zdjęcia zachodniej Polski, obrazując powódź w dolinie Odry. Wykonane przez niego zdjęcia zostały udostępnione Ośrodkowi Teledetekcji i Informacji Przestrzennej. Tu zostały poddane interpretacji, mającej na celu określenie zasięgu maksymalnej fali powodziowej. Interpretacja zdjęć mikrofalowych nie nastręczała większych trudności, jako że obraz wody był na nich stosunkowo wyraźnie widoczny. Jednak w przypadkach gdy występująca z koryta rzeka zalewała tereny gęsto zadrzewione lub lasy, odbicie promieniowania mikrofalowego następowało

od drzew. Ten fakt wpłynął na zmianę czarnego z reguły tonu obrazu wody na znacznie jaśniejszy, co niekiedy uniemożliwiało prawidłowe rozpoznanie terenów zalanych wodą. Z pomocą przyszły archiwalne zdjęcia satelitarne wykonane w widmie optycznym, a także mapy topograficzne z zaznaczonym rysunkiem rzeźby terenu. Analiza wymienionych materiałów umożliwiała wnioskowanie o przebiegu granicy powodzi w terenach zadrzewionych i w lasach.

Po wyznaczeniu maksymalnego zasięgu fali powodziowej wprowadzono otrzymane wyniki do systemu informacji geograficznej, w którym znajdowały się już inne warstwy tematyczne, m.in. aktualne pokrycie terenu opracowane na podstawie wysokorozdzielczych zdjęć satelitarnych, zgodnie z metodyką przyjętą w programie CORINE. Przecięcie warstwy tematycznej "pokrycie terenu" z warstwą "zasięg powodzi" pozwoliło na otrzymanie nowej informacji określającej wielkość i rodzaj użytków zalanych przez wody powodziowe. Wyniki analizy zostały przedstawione na mapie w skali 1:300 000, obrazującej zasięg fali powodziowej na tle użytkowania ziemi (Ciołkosz, Bielecka, 1998).

### **Satelitarne mapy obrazowe**

Do celów planistycznych i zarządzania środowiskiem OPOLiS opracował nowy produkt kartograficzny, za jaki należy uznać satelitarne mapy obrazowe. W przeciwieństwie do map tradycyjnych treść map obrazowych nie jest przedstawiana za pomocą znaków konwencjonalnych, ale za pomocą obrazów poszczególnych obiektów. Zdjęcia satelitarne, po doprowadzeniu do określonego odwzorowania, są łączone w taki sposób, aby obejmowały określony obszar. Trudność w łączeniu zdjęć sprawia termin ich wykonania. Jeżeli sąsiadujące ze sobą zdjęcia są wykonane w różnych okresach, a więc w różnych stadiach rozwoju roślinności, łączenie wymaga ujednolicenia ich histogramów we wszystkich zakresach promieniowania wykorzystanych do tworzenia barwnej kompozycji. Treść satelitarnych map obrazowych jest zazwyczaj wzbogacona elementami map ogólnogeograficznych, np. podziałem administracyjnym, siecią dróg czy nazewnictwem, co ma ułatwić orientację.

Opracowane w OPOLiS mapy obejmowały zarówno obszar całego kraju, jak też wybranych województw, a nawet mniejszych jednostek podziału terytorialnego. Pierwsza tego typu mapa obrazowa posłużyła współpracującemu z OPOLiS Zakładowi Teledetekcji Państwowego Instytutu Geologicznego do opracowania mapy obrazującej nieciągłości budowy geologicznej na obszarze Polski. Warto podkreślić, że oprócz znaczenia poznawczego informacje uzyskane ze zdjęć satelitarnych i przedstawione na tej mapie wykorzystano w praktyce, m.in. do zmiany lokalizacji projektowanej elektrowni jądrowej.

Zainteresowanie satelitarnymi mapami obrazowymi ciągle wzrasta i w opracowaniu aktualnych map są wykorzystywane zdjęcia wysokorozdzielcze, wykonywane przez satelity najnowszej generacji (Lewiński, 1994).

## **Zastosowanie teledetekcji satelitarnej do oceny stanu lasów w Sudetach**

Wyposażenie Ośrodka w specjalistyczny sprzęt do analogowej i cyfrowej analizy zdjęć pozwoliło na podjęcie badań nad wykorzystaniem zdjęć satelitarnych do oceny stanu lasów w Sudetach, a więc na obszarze klęski ekologicznej tak rozległej, że zniszczenie lasów można było zaobserwować nawet z wysokości orbitalnych. Obszar Sudetów został wielokrotnie zobrazowany na zdjęciach wykonanych skanerami MSS i TM z pokładów satelitów serii Landsat. Zdjęcia te różniły się zarówno rozdzielczością przestrzenną, która w przypadku skanera MSS wynosiła 80 m, a w przypadku skanera TM 30 m, jak i rozdzielczością spektralną. Landsat w pierwszym okresie swojej misji wykonywał zdjęcia w czterech zakresach widma, natomiast począwszy od czwartego satelity tej serii rejestrował promieniowanie elektromagnetyczne w siedmiu zakresach.

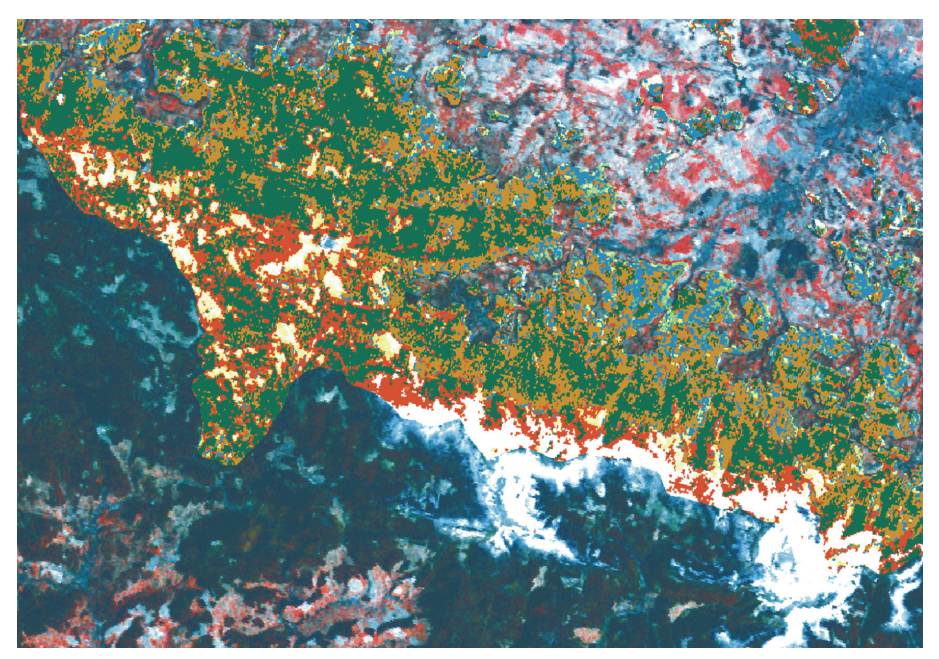

Ryc. 1. Ocena zniszczeń lasów w Górach Izerskich przeprowadzona na podstawie klasyfikacji zdjęć wykonanych przez satelitę Landsat

Do badań stanu lasów w Sudetach wykorzystano zdjęcia wykonane w latach 1976, 1984 i 1990. Pierwsze z nich zostało wykonane skanerem MSS, kolejne zaś skanerem TM. W celu ułatwienia analizy zdjęć, zwłaszcza przeprowadzenia tzw. nadzorowanej klasyfikacji ich treści, a także sprawdzenia otrzymanych wyników i określenia ich wiarygodności, postanowiono w wybranych obszarach Sudetów wykonać lotnicze zdjęcia spektrostrefowe, jak również przeprowadzić obserwacje terenowe na ponad 300 powierzchniach testowych, z których każda obejmowała obszar o wielkości około 1 ara. W toku

tych obserwacji analizowano warunki terenowe, mające wpływ zarówno na drzewostan, jak i na jego obraz na zdjęciach lotniczych i satelitarnych, a więc nachylenie, ekspozycję, wysokość n.p.m. Charakteryzowano także drzewostany, określając ich strukturę, skład gatunkowy, zwarcie, wiek, formę zmieszania, jak również występowanie i nasilenie uszkodzeń drzew, oceniając ich kondycję, defoliację oraz odbarwienie igieł. Kondycję drzew oceniano na podstawie stanu aparatu asymilacyjnego, przyrostu wysokości oraz żywotności drzewa, szacując udział zniekształconych i martwych pędów tegorocznych i ubiegłorocznych w jego koronie.

Wyniki badań terenowych oraz wizualnej interpretacji wielkoskalowych zdjęć lotniczych umożliwiły utworzenie powierzchni treningowych, służących do nadzorowanej klasyfikacji treści zdjęć satelitarnych. Wykorzystując charakterystykę obszaru treningowego określoną w trójwymiarowej przestrzeni spektralnej, przeprowadzono klasyfikację całego badanego terenu przez ekstrapolację cech z obszarów treningowych na pozostałą część terenu objętą zdjęciem. Nadzorowana klasyfikacja zdjęć satelitarnych pozwoliła na wyróżnienie ośmiu kategorii obszarów leśnych, a mianowicie: drzewostanów świerkowych lekko osłabionych, drzewostanów świerkowych silnie osłabionych, drzewostanów zamierających i martwych, drzewostanów młodszych klas wieku, wylesień pokrytych roślinnością, wylesień z częściową pokrywą roślinną, wylesień z odkrytą glebą, drzewostanów liściastych i mieszanych oraz obszarów kosodrzewiny (Bochenek, Ciołkosz, Iracka, 1998). Analiza kolejnych zdjęć umożliwiła monitorowanie procesu rekultywacji tego obszaru.

## **Zastosowanie teledetekcji satelitarnej w rolnictwie**

Najpowszechniejsze zastosowanie znalazły zdjęcia satelitarne w rolnictwie. Wykorzystano je zarówno do określania powierzchni upraw, oceny stanu roślinności, prognozowania plonów, jak i do szacowania zbiorów.

W latach 1994-1996 Ośrodek Teledetekcji i Informacji Przestrzennej – OPOLiS Instytutu Geodezji i Kartografii, przy współudziale Instytutu Uprawy, Nawożenia i Gleboznawstwa, wziął udział w realizacji projektu badawczego Regional Inventory, dotyczącego zastosowania teledetekcji w określeniu powierzchni upraw. Projekt ten był częścią programu MARS (Monitoring of Agriculture with Remote Sensing) podjętego przez kraje Unii Europejskiej. Jego celem było opracowanie metody określania powierzchni i struktury głównych upraw z wykorzystaniem informacji pozyskiwanych za pomocą teledetekcji satelitarnej i lotniczej. Zdjęcia satelitarne były wykorzystywane głównie do wyznaczenia rolniczej przestrzeni produkcyjnej oraz jej stratyfikacji na obszary o różnej intensywności tej produkcji. Na tych obszarach zostały wybrane powierzchni testowe obejmujące w sumie 1% ogólnej powierzchni użytkowanej rolniczo. Te powierzchnie zostały z kolei odfotografowane na zdjęciach lotniczych. Rozpoznanie odwzorowanych na nich upraw przeprowadzono bezpośrednio w terenie, a wyniki rozpoznania wykorzystano

w modelu statystycznym do określenia struktury i wielkości powierzchni zajętych przez poszczególne uprawy na obszarze całego województwa. Eksperymentem objęto pięć województw w Polsce środkowej, mianowicie poznańskie, konińskie, płockie, włocławskie i ciechanowskie. Należy dodać, że uzyskane wyniki zostały pozytywnie ocenione przez Główny Urząd Statystyczny (Bochenek i in., 1997).

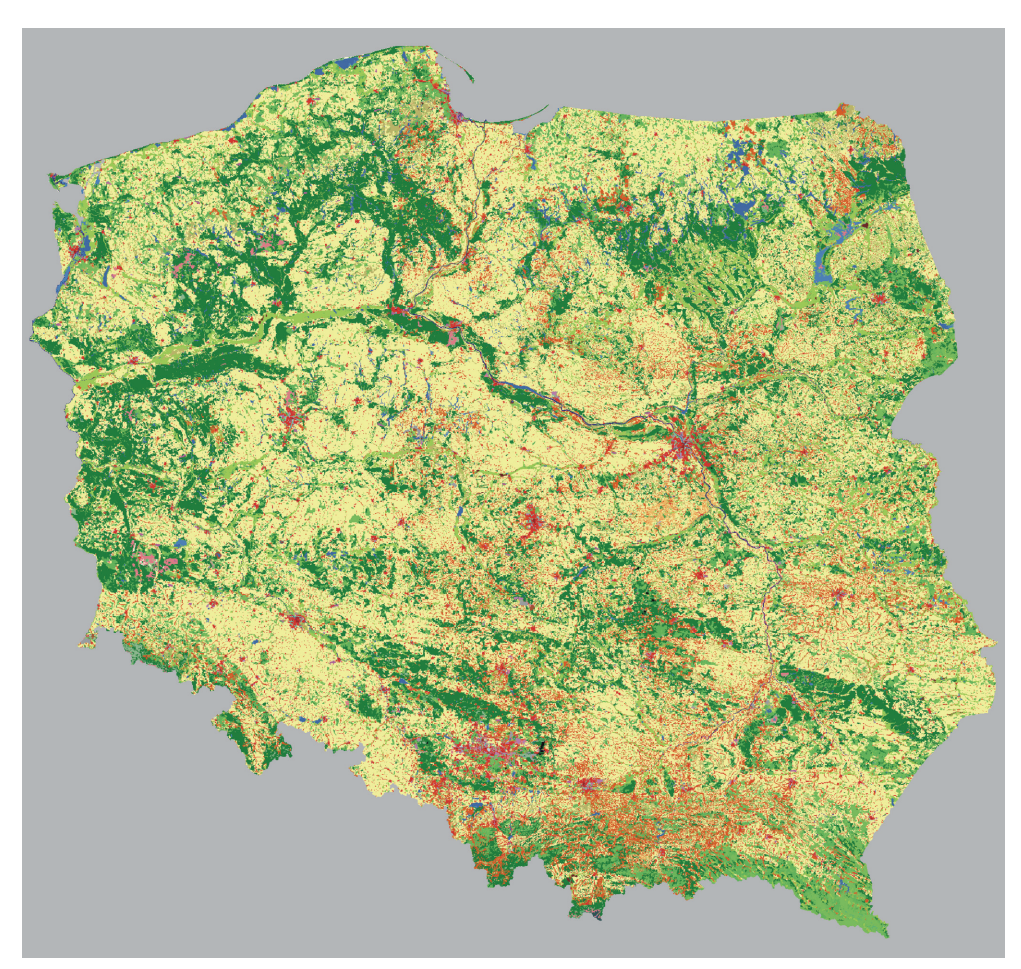

Ryc. 2. Mapa użytkowania ziemi w Polsce przedstawiająca 30 form użytkowania ziemi. Kolor żółty – grunty orne, odcienie zieleni – łąki i lasy, odcienie czerwieni – różne formy gospodarczej działalności człowieka, kolor niebieski – wody i grunty podmokłe. Źródłem danych do opracowania mapy były zdjęcia satelitarne

Wydział Geodezji i Kartografii Politechniki Warszawskiej podjął starania nad doskonaleniem metod automatycznego wyróżniania upraw poprzez klasyfikację treści wielospektralnych zdjęć satelitarnych. W tym celu jako dodatkowe źródła informacji wykorzystano czynnik kontekstualny oraz różne warstwy tematyczne zgromadzone w systemach informacji przestrzennej (głównie gleby). W analizie zastosowano operacje wywodzące się z morfologii matematycznej, co pozwoliło na stworzenie metody klasyfikacji wyróżniającej automatycznie wiele grup upraw odwzorowanych na zdjęciach satelitarnych o bardzo dużej rozdzielczości przestrzennej (Kupidura, 2006).

Warto wspomnieć, że zwiększenie stopnia rozpoznania upraw upatruje się w zastosowaniu mikrofalowych zdjęć satelitarnych. Chodzi tu o wyrafinowane metody łączenia zdjęć wykonanych przez systemy ze zmienną polaryzacją, zmienną długością fali, zmiennymi kątami wiązki mikrofalowej, metody wizualizacji zdjęć i tworzenia kompozycji barwnych, a także o metody łączenia zdjęć mikrofalowych ze zdjęciami w paśmie optycznym (np. ze zdjęciami SPOT). We współpracy z ESA wykonano takie udane próby dla kartowania pokrycia terenu i identyfikacji upraw dla ISACS (Mróz, 2006). Wykorzystanie zdjęć radarowych, szczególnie z europejskiego systemu ASAR oraz z zapowiadanych systemów o rozdzielczości metrowej, otwiera nowe, wielkie pola zastosowań. Ośrodki naukowe w Polsce są przygotowane sprzętowo i kadrowo do podjęcia tego wyzwania.

Współpraca Ośrodka Teledetekcji i Informacji Przestrzennej – OPOLiS z Kanadyjskim Centrum Teledetekcji – CCRS zaowocowała wypracowaniem systemu oceny stanu rozwoju roślin uprawnych i prognozowania plonów głównych upraw zbożowych. Rząd Kanadyjski wyposażył OPOLiS w stację odbioru zdjęć wykonywanych przez satelity serii NOAA oraz sprzęt komputerowy wraz z oprogramowaniem do przetwarzania tych zdjęć oraz opracowywania map obrazujących stan upraw i jego ocenę.

Radiometr wielospektralny AVHRR, umieszczony na satelitach serii NOAA, wykonuje zdjęcia w kilku pasmach widma elektromagnetycznego, obejmujących promieniowanie widzialne oraz bliską i daleką podczerwień. Zdjęcia wykonane w dwóch pierwszych pasmach, tj. w widmie widzialnym i bliskiej podczerwieni, są stosowane do tworzenia tzw. wskaźników zieleni wykorzystywanych jako indykatory obecności i kondycji roślinności. Spośród wielu wskaźników najpopularniejszy jest tzw. znormalizowany wskaźnik zieleni (NDVI), definiowany jako stosunek różnicy wielkości promieniowania zarejestrowanego przez radiometr AVHRR w kanale drugim  $(K2)$  i pierwszym  $(K1)$  do sumy wartości promieniowania zarejestrowanego w obu tych kanałach:

$$
NDVI = \frac{K \ 2 - K \ 1}{K \ 2 + K \ 1}
$$

Wskaźnik ten uwzględnia zmiany warunków oświetlenia, wpływ stoków i ekspozycji, a także inne zewnętrzne czynniki, decydujące o wielkości odbicia promieniowania przez roślinność. Obszary pokryte roślinnością charakteryzują się większymi wartościami wskaźnika NDVI, ponieważ odbijają dużo promieniowania podczerwonego i stosunkowo mało widzialnego, w porównaniu z obszarami niepokrytymi roślinnością. Duże odbicie promieniowania w podczerwonym zakresie widma jest związane z obecnością chlorofilu w roślinach i specyficzną budową liści.

Wskaźnik zieleni NDVI znalazł szerokie zastosowanie w badaniach roślinności. Przede wszystkim umożliwia on określenie obecności roślin na badanym terenie, określenie jej wigoru i wielkości biomasy. Wielkość tego wskaźnika może być określona z dużą częstotliwością, zależną od rozdzielczości czasowej zdjęć satelitarnych, która w przypadku satelitów NOAA wynosi 12 godzin. Obszary pozbawione roślinności charakteryzują się niskimi wartościami wskaźnika NDVI. W miarę wzrostu roślin i zasłaniania nimi coraz większej powierzchni gleby, wzrasta wartość wskaźnika NDVI. Wartości wskaźników zieleni NDVI obliczone dla poszczególnych momentów rozwoju roślin, są porównywane ze stanem roślin uprawnych, określanym w toku bezpośrednich obserwacji w terenie, a także, z uzyskanymi plonami. Wieloletnie zbiory danych odnoszących się do wielkości wskaźnika NDVI, zgromadzone w Ośrodku Teledetekcji i Informacji Przestrzennej, są uśredniane dla poszczególnych faz rozwojowych roślin uprawnych i porównywane z informacjami o wielkości plonów, określanymi przez Główny Urząd Statystyczny. Porównanie to pozwala na ocenę wielkości aktualnego wskaźnika NDVI w stosunku do wskaźnika z wielolecia i na tej podstawie określanie potencjalnych plonów. Obserwacja zmian wskaźników zieleni NDVI określanych np. co tydzień umożliwia także analizę zróżnicowania przestrzennego rozkładu warunków wzrostu roślin (Bochenek, 1999).

Zdjęcia satelitarne wykonane w dalekiej podczerwieni umożliwiają pomiar temperatury powierzchni czynnej, a więc gleby i pokrywającej ją roślinności. Na podstawie samej tylko temperatury powierzchni czynnej nie można jednoznacznie określić kondycji roślin, ponieważ temperatura ta jest ściśle związana z warunkami meteorologicznymi, natomiast z różnicy pomiędzy temperaturą roślin i temperaturą powietrza można wnioskować o warunkach wilgotnościowych powierzchni czynnej. Im mniejsza różnica między tymi temperaturami, tym lepsze warunki wzrostu roślin, jako że mają one swobodny dostęp do wody, a więc mogą optymalnie się rozwijać. Natomiast im ta różnica jest większa, tym większy jest stres roślin wywołany niedoborem wody w glebie.

Temperatura roślin określona na podstawie zdjęć satelitarnych może być także wykorzystana do szacowania wielkości ewapotranspiracji. Do tego celu niezbędne są dane rejestrowane na stacjach meteorologicznych, w tym przede wszystkim bilans promieniowania. Na podstawie ewapotranspiracji można wnioskować o dostępie roślin do wody, co w znacznym stopniu decyduje o warunkach ich rozwoju. Wielkość ewapotranspiracji można obliczyć dla każdego piksela, reprezentującego roślinność odwzorowaną na zdjęciach wykonanych przez satelity NOAA. Duża częstotliwość wykonywania zdjęć przez te satelity zezwala na niemal ciągłą analizę zmian ewapotranspiracji roślin w ciągu okresu ich wzrostu i dojrzewania, co umożliwia wnioskowanie o stanie rozwoju roślin, ich wigorze i potencjalnych plonach.

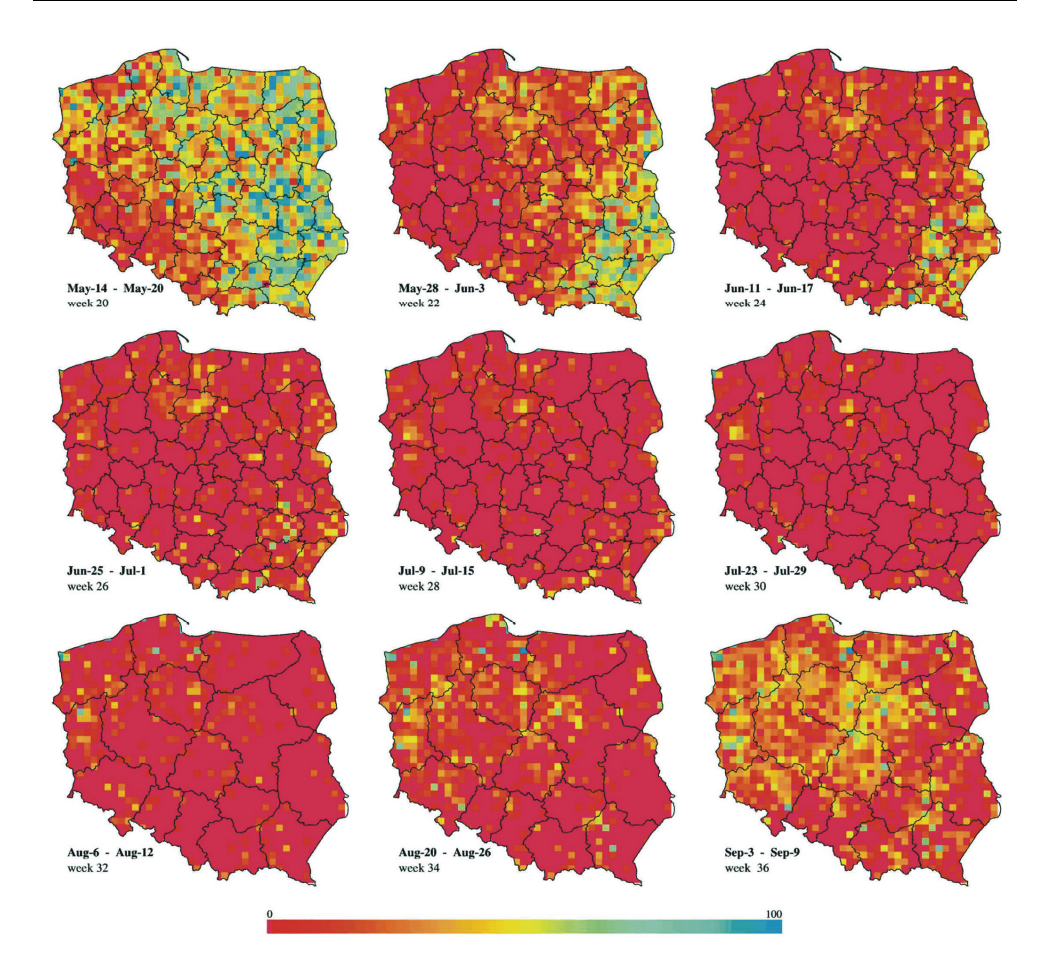

Ryc. 3. Monitorowanie przebiegu suszy rolniczej w Polsce w 1992 r. za pomocą odpowiednio przetworzonych zdjęć satelitarnych

Zdjęcia satelitarne umożliwiają wyprowadzenie jeszcze jednego wskaźnika charakteryzującego stan roślin. Tym wskaźnikiem jest powierzchnia projekcyjna liści – LAI. Wielkość tego wskaźnika można określić przy znajomości dwóch poprzednio wyprowadzonych wskaźników, mianowicie: znormalizowanego indeksu zieleni i wskaźnika wilgotności powierzchni czynnej. Analiza przestrzennej i czasowej zmienności tego wskaźnika dostarcza najwięcej informacji o stanie roślin. W toku prac badawczych przeprowadzonych w Ośrodku Teledetekcji i Informacji Przestrzennej – OPOLiS Instytutu Geodezji i Kartografii znaleziono ścisłą zależność między wskaźnikiem powierzchni projekcyjnej liści, określonym ze zdjęć satelitarnych dla traw i pszenicy, a wielkością plonów obu tych upraw (Dąbrowska-Zielińska 1995).

W 1987 r. z inicjatywy Ministerstwa Rolnictwa i Gospodarki Żywnościowej OPOLiS, we współpracy z Instytutem Melioracji i Użytków Zielonych, Instytutem Agrofizyki PAN oraz Akademią Rolniczą w Poznaniu podjął badania nad opracowaniem metody prognozowania plonów z użytków zielonych, wykorzystując dane pozyskiwane za pomocą zdjęć satelitarnych wykonywanych przez satelity NOAA. Wykonanie tego zadania było możliwe dzięki merytorycznej, a zwłaszcza finansowej pomocy FAO oraz Polskiej Akademii Nauk.

W badaniach wykorzystano zdjęcia wykonane zarówno przez satelity NOAA, a także satelitę środowiskowego – Landsat. Zdjęcia wykonane przez tego ostatniego satelitę posłużyły do rozpoznania występowania trwałych użytków zielonych w Polsce. Ze względu na skalę opracowania przyjęto, że najmniejszym obszarem, który będzie wyróżniany na zdjęciu, będzie obszar o powierzchni 25 ha. W wyniku interpretacji zdjęć otrzymano mapę rozmieszczenia trwałych użytków zielonych w Polsce i jednocześnie określono ich powierzchnię. W dalszych pracach wykorzystywano wyłącznie zdjęcia wykonywane przez satelity serii NOAA, a także wyniki obserwacji meteorologicznych rejestrowanych na stacjach meteorologicznych. Na podstawie zdjęć określono temperaturę radiacyjną traw i znormalizowany wskaźnik zieleni – NDVI. Łącząc te informacje z wynikami pomiarów temperatury powietrza, prędkości wiatru i salda promieniowania, wyprowadzono informacje o wielkości współczynnika powierzchni projekcyjnej liści – LAI i ewapotranspiracji z obszarów użytków zielonych na terenie całej Polski. W toku prac na poligonie testowym, za który przyjęto jedno z wielkich gospodarstw łąkarskich w Wielkopolsce, znaleziono relację między wielkością LAI i masą zieloną. Ta masa została następnie określona dla każdego piksela zdjęcia satelitarnego, który pokrywał obszar trwałych użytków zielonych. A zatem była oszacowana wielkość produkcji na obszarze łąk reprezentowanym przez poszczególne piksele na zdjęciu satelitarnym, jak też znana była liczba tych pikseli, czyli obszar trwałych użytków zielonych. A zatem można było określić wielkość produkcji pasz z tych użytków (Ciołkosz, Dąbrowska-Zielińska, 1993).

W kilka lat później, z uwagi na znaczny postęp w dziedzinie technologii pozyskiwania i obróbki zdjęć satelitarnych, a także z uwagi na możliwość silniejszego powiązania informacji pozyskiwanych za pomocą zdjęć satelitarnych z nowymi wynikami badań terenowych, postanowiono zmodyfikować opracowaną wówczas metodę. W 1999 r. zastosowano ją ponownie do oceny plonów i zbiorów zielonki z trwałych użytków zielonych.

Według danych opublikowanych przez GUS w pierwszym pokosie w 1999 r. zbiór zielonej masy z trwałych łąk i pastwisk wyniósł 38 777 322 ton, natomiast określony na podstawie zdjęć satelitarnych – 41 623 211 ton. Różnica ilości zbioru zielonej masy według GUS i na podstawie zdjęć satelitarnych wynosi 2 845 889 ton, czyli 7,3%. Można zatem przyjąć, że zbiory zielonej masy w Polsce z pierwszego pokosu, określone na podstawie danych pozyskiwanych za pomocą zdjęć satelitarnych, uzupełnionych wynikami obserwacji kilku parametrów charakteryzujących warunki meteorologiczne w okresie wzrostu roślin, stanowiły 107% zbiorów rzeczywistych (Dąbrowska-Zielińska i in., 2000).

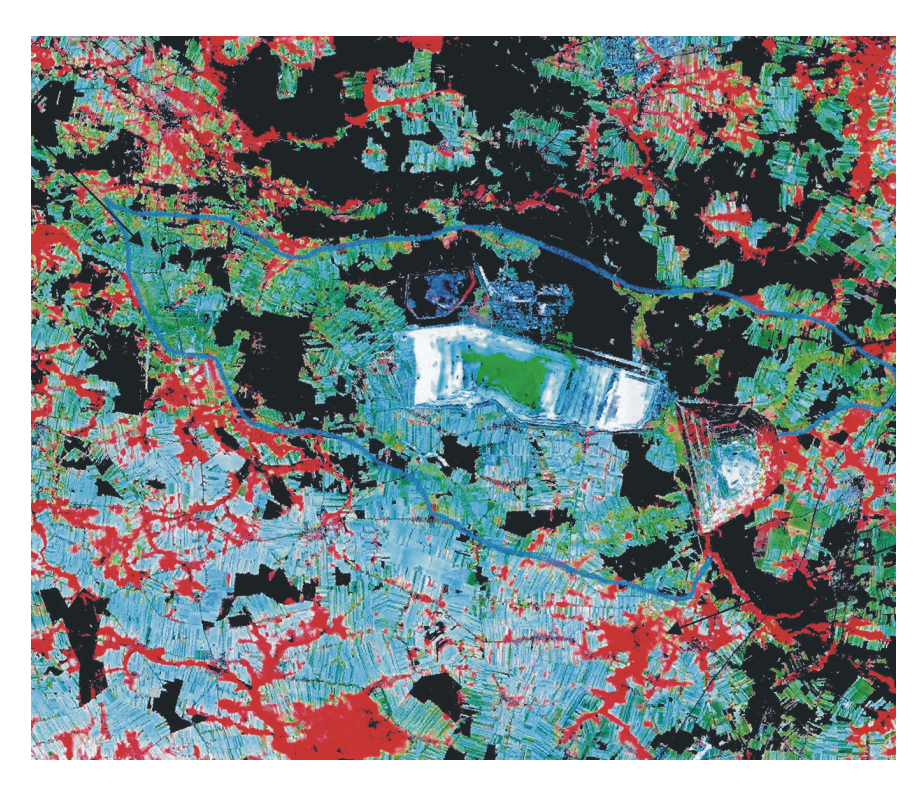

Ryc. 4. Wyznaczenie leja depresyjnego wokół Kopalni Węgla Brunatnego Bełchatów na podstawie analizy szaty roślinnej zobrazowanej na zdjęciach satelitarnych

Prognozowanie plonów jest dotychczas najmniej rozwiniętą dziedziną zastosowań teledetekcji w rolnictwie. Dotychczasowe badania przeprowadzone w różnych krajach świata, w tym także i w Polsce, dowiodły istnienia relacji między wskaźnikiem powierzchni projekcyjnej liści – LAI, określonym w ściśle zdefiniowanej fazie rozwojowej roślin, a plonem niektórych upraw. Prace te mają jednak w dalszym ciągu charakter badawczy. W 1999 r. w Ośrodku Teledetekcji i Informacji Przestrzennej – OPOLiS podjęto prace nad wykorzystaniem nowych wskaźników roślinnych otrzymywanych na podstawie zdjęć satelitarnych do szacowania plonów głównych zbóż. Zastosowano tzw. Wskaźnik Kondycji Roślin oraz Wskaźnik Termicznej Kondycji Roślin. W toku badań wyznaczono dwa okresy rozwoju roślinności, w których wskaźniki te najlepiej oddają stan upraw. Te dwa okresy mają decydujący wpływ na wielkość plonów. Pierwszy okres przypada na tygodnie 14-16, drugi zaś na tygodnie 22-25. Wykorzystując oba wskaźniki, opracowano model szacowania plonów zbóż i na jego podstawie wykonano prognozę plonów głównych zbóż w 1999 r. na cztery tygodnie przed żniwami. Wyniki oszacowania porównano następnie z szacunkiem plonów przeprowadzonym przez GUS. Średni błąd oszacowania plonów dla 49 województw wyniósł 3,83% (Dąbrowska-Zielińska i in. 2002).

Rozwijając i doskonaląc opracowaną technologię oceny stanu rozwoju roślin uprawnych, Ośrodek Teledetekcji i Informacji Przestrzennej – OPOLiS, tym razem we współpracy z amerykańską agencją NOAA, wykorzystuje ją do monitorowania susz rolniczych na terenie Polski oraz określania ich wpływu na wielkość plonów głównych upraw (Dąbrowska-Zielińska i in., 2002).

## **Współpraca międzynarodowa OPOLiS**

Ośrodek Teledetekcji i Informacji Przestrzennej – OPOLiS bierze aktywny udział w realizacji projektów badawczych Europejskiej Agencji Kosmicznej – ESA. Ich tematyka koncentruje się wokół zagadnień wykorzystania mikrofalowych zdjęć satelitarnych wykonywanych przez europejskie satelity ERS i ENVISAT do oceny wilgotności gleb, degradacji Bagien Biebrzańskich oraz rozpoznawania struktury upraw. Wykorzystanie zdjęć wykonywanych w promieniowaniu mikrofalowym ma na celu uniezależnienie dotychczasowych metod teledetekcji satelitarnej od warunków atmosferycznych.

OPOLiS w dalszym ciągu współpracuje z wieloma ośrodkami teledetekcji zarówno w Europie, jak i USA, Kanadzie, Australii, Japonii, Republice Afryki Południowej, podejmując wspólne projekty, których wyniki są publikowane w uznanych czasopismach o obiegu światowym. Instytut uczestniczy również w realizacji projektów badawczych Europejskiej Agencji Kosmicznej (ESA), Agencji Środowiska (EEA) oraz projektach prowadzonych w ramach V i VI Programu Ramowego Komisji Europejskiej, w tym w projekcie GMES (Global Monitoring for Environment and Security), którego celem jest opracowanie metod i technologii umożliwiających praktyczne zastosowanie teledetekcji satelitarnej w gospodarce.

### **Zastosowanie teledetekcji satelitarnej w badaniach wód i Morza Bałtyckiego**

Opracowana i sprawdzona w Polsce metoda określania temperatury wód powierzchniowych (tzw. zanieczyszczeń termalnych) na podstawie lotniczych zdjęć termalnych nie znalazła wielu zastosowań w momencie pojawienia się termalnych zdjęć satelitarnych. Również wykorzystanie zdjęć satelitarnych do określania innych zanieczyszczeń wód było ograniczone tylko do tych rodzajów zanieczyszczeń, które powodowały zmiany barwy lub przezroczystości wód.

Nowe możliwości powstały wraz ze skanerami rejestrującymi więcej zakresów w paśmie widzialnym, pod różnymi kątami i w krótszych odstępach czasu. Jednym z nich jest skaner Chris na eksperymentalnym satelicie PROBA. Specjalne przetworzenia tych zdjęć umożliwiły określenie przestrzennego rozkładu m.in zawiesin, chlorofilu, feofityny, azotu, fosforu (Osińska-Skotak, 2006). Badania eksperymentalne przeprowadzone na przykładzie jezior mazurskich dały obiecujące wyniki. Badaniami jakości wody objęto także Zalew Wiślany. Dotychczasowe wyniki upoważniają to projektowania systemu monitoringu jakości wód z wykorzystaniem danych pozyskiwanych za pomocą teledetekcji satelitarnej.

Zdjęcia satelitarne zostały zastosowane również do badań morza. Instytut Oceanologii PAN oraz Instytut Oceanografii Uniwersytetu Gdańskiego podjęły z końcem lat 90. ubiegłego wieku zadania zmierzające do opracowania systemu satelitarnej kontroli ekosystemu Bałtyku. W wyniku prac badawczych: modelowych i eksperymentalnych określono na podstawie danych z satelity METEOSAT dzienną dozę energii światła użytecznego dla fotosyntezy (PAR) na powierzchni morza, na podstawie danych z satelity NOAA 14 wyznaczono powierzchniową temperaturę morza (SST), z kolei dane z satelity SeaWiFS posłużyły do wyznaczenia koncentracji chlorofilu w powierzchniowej warstwie morza. Otrzymane dane wykorzystano do określenia całkowitej produkcji pierwotnej materii organicznej w toni wodnej.

Wyniki przeprowadzonych badań mają zarówno charakter poznawczy, jak i aplikacyjny. Oprócz opracowania modelu transmisji światła przez atmosferę nadbałtycką, algorytmu wyznaczania spektralnego oświetlenia powierzchni Bałtyku na podstawie danych satelitarnych, z uwzględnieniem sfalowanej i spienionej powierzchni morza, opracowania modelu określania "koloru" morza i biooptycznego modelu Bałtyku, a także wielu innych modeli niezbędnych do opracowania finalnej wersji systemu satelitarnej kontroli ekosystemu Bałtyku, został opracowany system archiwizacji, przetwarzania danych satelitarnych pozyskiwanych z satelitów: SeaStars, NOAA, METEOSAT i TERRA oraz integracji tych danych z danymi pozyskiwanymi z innych źródeł (Woźniak, Krężel, Dera, 2004).

Opracowany system satelitarnej kontroli ekosystemu Bałtyku dał podstawę do podjęcia dalszych prac, zmierzających do wykonania operacyjnego systemu umożliwiającego permanentne monitorowanie Bałtyku. Taki system powinien zostać zastosowany w Państwowym Monitoringu Bałtyku. W wyniku przeprowadzonych badań okazało się, że za pomocą opracowanej metody można uzyskać wiele informacji charakteryzujących stan morza, jakich nie są wstanie dostarczyć metody naziemne. Oprócz synoptycznego spojrzenia na cały basen Morza Bałtyckiego, opracowana metoda umożliwia prowadzenie monitoringu ze znacznie większą częstotliwością przy nieporównywalnie niższych kosztach.

## **Zastosowania teledetekcji w gleboznawstwie**

Do inwentaryzacji pokrywy glebowej i badania przestrzennego rozkładu niektórych właściwości gleb (wilgotność, zawartość próchnicy, zgruźlenie, podatność na erozję) od wielu lat stosowano zdjęcia lotnicze. Opracowano podstawy teoretyczne i metody interpretacji gleb na zdjęciach lotniczych do celów wielkoskalowej kartografii gleb, określania zasięgów gleb rekomendowanych do melioracji i inwentaryzacji gleb drenowanych sączkami podziemnymi (Białousz, 1999). Niestety, metody te bardzo wolno były przyswajane przez praktykę.

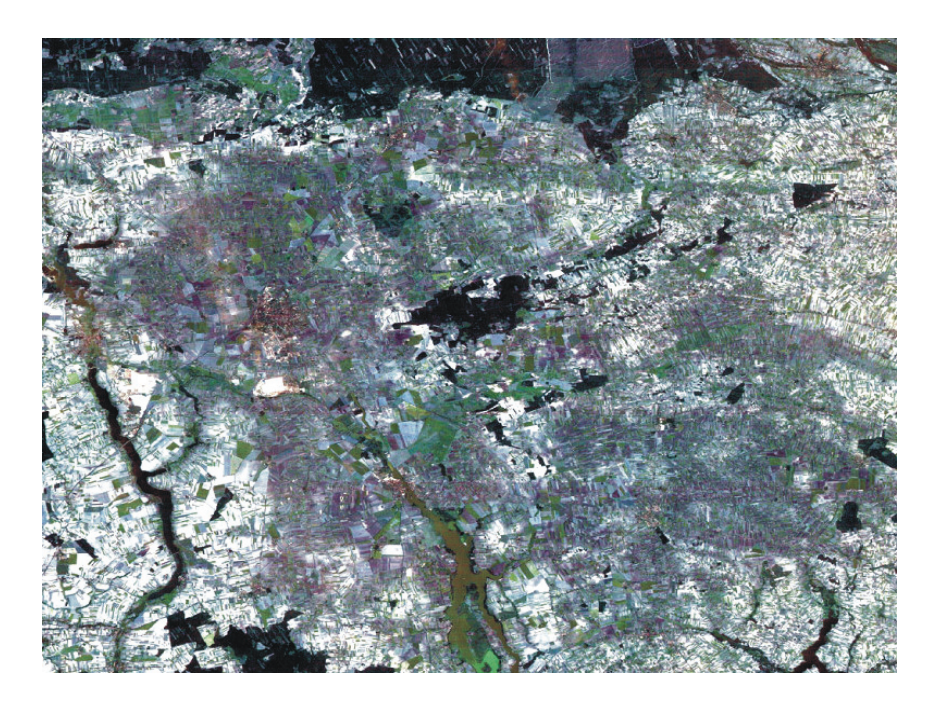

Ryc. 5. Obraz czarnych ziem w rejonie Kujaw odwzorowany na zdjęciu satelitarnym

Wiele z opracowanych metod można było później odnieść do zdjęć satelitarnych. Cyfrowe metody przetwarzania wielospektralnych zdjęć satelitarnych, eksponując niektóre jednostki glebowe i właściwości gleb, stworzyły dodatkowe możliwości wykorzystania zdjęć w gleboznawstwie. Zdjęcia satelitarne, obejmujące znacznie większy teren niż zdjęcia lotnicze, stwarzały lepsze możliwości analizy struktury pokrywy glebowej oraz testowania modeli pokrywy glebowej obszarów pokrytych nieaktualnymi bądź mało dokładnymi mapami glebowymi. Okazały się one również dobrym materiałem do tworzenia baz danych o glebach i krajobrazach w tej ich części, które wymagały oszacowania jednorodności (niejednorodności) pokrywy glebowej. Zdjęcia wykonane przez satelitę Landsat MSS wykorzystano do tworzenia bazy danych o glebach Polski w skali 1:1 000 000, zdjęcia wykonane przez satelitę Landsat TM wykorzystano do opracowania bazy danych 1:250 000 dla dorzecza Odry, natomiast zdjęcia z satelity SPOT – do tworzenia lokalnych baz danych.

W podsumowaniu nasuwa się refleksja, że obok wielu udanych zastosowań metod teledetekcyjnych w szeroko rozumianym badaniu środowiska, nadal pozostaje duża przestrzeń między możliwościami współczesnych systemów satelitarnych, w wielu przypadkach znanych i opanowanych w polskich placówkach badawczych, a potrzebami generowanymi przez praktykę.

## **Literatura**

- Baranowski M., 1992: Technologia numerycznego opracowania map tematycznych na przykładzie mapy lasów Polski. "Polski Przegląd Kartograficzny", t. 24, nr 4, s. 141-147.
- Białousz S., 1999: Zastosowanie teledetekcji w badaniach pokrywy glebowej [w:] "Gleboznawstwo" PWRiL, Warszawa 1999.
- Bochenek Z., Ciołkosz A., Faber A., Filipiak K., 1997: Application of Remote Sensing Methods for Estimating Area of the Main Crops in Poland. Statistics in transition. "Journal of Statistics Association", 1997, vol. 3, no 1, pp. 109-122.
- Bochenek Z., Ciołkosz A., Iracka M., 1998: Przeobrażenia lasów w Górach Izerskich i Karkonoszach w świetle interpretacji zdjęć satelitarnych. "Przegląd Geograficzny", t. LXX, z. 3-4, s. 237-248.
- Bochenek Z.,1999: Operacyjne wykorzystanie zdjęć satelitarnych NOAA AVHRR do oceny warunków rozwoju upraw w Polsce. Fotointerpretacja w geografii – Problemy telegeoinformacji, nr 29, s. 3-13.
- Chmiel J., 2002: Zastosowanie teledetekcji i GIS dla zwiększenia dokładności opisu struktury powierzchni zlewni. Rozprawa doktorska. Politechnika Warszawska.
- Ciołkosz A., 1981: Przeglądowa mapa użytkowania ziemi w Polsce opracowana na podstawie zdjęć satelitarnych. "Polski Przegląd Kartograficzny", t. 13, nr 1, s. 2-7.
- Ciołkosz A., Bielecka E., 1998: Powódź w dolinie Odry w świetle interpretacji zdjęć satelitarnych. Prace Instytutu Geodezji i Kartografii, z. 97, tom XLV, s. 81-95.
- Ciołkosz A., Bielecka E. 2005: Pokrycie terenu w Polsce. Bazy danych CORINE Land Cover. Biblioteka Monitoringu Środowiska. Inspekcja Ochrony Środowiska. Warszawa. s. 76.
- Ciołkosz A., Dąbrowska-Zielińska K.,1993: Wykorzystanie teledetekcji satelitarnej do szacowania produkcji trwałych użytków zielonych. Prace Instytutu Geodezji i Kartografii, t. XL, nr 1, s. 85-102.
- Ciołkosz A., Gronet R., 1983: Rozwój sytuacji powodziowej w dolinie Bugu i Narwi wiosn<sup>ą</sup> 1979 r. zarejestrowanej na landsatowskich zdjęciach satelitarnych. Fotointerpretacja w Geografii, nr 6 (16), s. 9-21.
- Dąbrowska-Zielińska K., Kogan F., Ciołkosz A. 2002: Modelling of crop growth conditions and crop yield in Poland using AVHRR-based indices. "International Journal of Remote Sensing", vol. 23, no. 6, 1109-1123.
- Dabrowska-Zielińska K., 1995: *Szacowanie ewapotranspiracji, wilgotności gleb i masy zielonej* łąk na podstawie zdjęć satelitarnych NOAA. PAN, "Prace Geograficzne", nr 165.
- Dąbrowska-Zielińska K., Ostrowski J., Kozłowska T. et al. 2000: Szacowanie plonów z użytków zielonych w skali regionalnej z zastosowaniem teledetekcji satelitarnej. Biblioteczka Wiadomości IMUZ nr 95, Falenty: Wydawnictwo IMUZ, 111 s.
- Kupidura P., 2006: Application of mathematical morphology operations for the improvement of identification of linear objects preliminary extracted from classification of VHR satellite images. Abstract Book, 26<sup>th</sup> EARSel Symposium. Warszawa 2006.
- Lady-Drużycka K., 2004: Mapa satelitarna woj. mazowieckiego. System Baz Danych Przestrzennych dla woj. mazowieckiego. Warszawa 2004.
- Lewiński, 1994: Satelitarna mapa Polski. Fotointerpretacja w Geografii, nr 24, s. 38-40.
- Mróz M., 2006: Ocena możliwości alternatywnego wykorzystania zdjęć radarowych ENVISAT/ ASAR i zdjęć SPOT do identyfikacji upraw rolnych. Wyd. UWM Olsztyn.
- Osińska-Skotak K., 2006: Wykorzystanie zdjęć satelitarnych do monitorowania jakości wód jeziornych. Mat. Konferencji Innowacyjność w ochronie środowiska. Warszawa 2006.
- Pluto-Kossakowska J., 2003: Analiza metod przetwarzania i interpretacja zdjęć satelitarnych SPOT z punktu widzenia potrzeb systemów informacji o glebach. Rozprawa doktorska. Politechnika Warszawska, 2003.
- Woźniak B., Kreżel A., Dera J., 2004: *Development of a satellite method for Baltic ecosystem* Monitoring (DESAMBEM) – an ongoing project in Poland. "Oceanologia", 46 (3) s. 445-455.

#### **Application of satellite remote sensing in investigation of environment in Poland**

The Remote Sensing Centre has been set up within the Institute of Geodesy and Cartography shortly after launching the first environmental satellite. The main task of the Centre was to use satellite images in research of environment. The Landsat images have been used by the Centre to elaborate the first maps of land use in Poland. Satellite images have also been used to assess the forest damage in Sudety Mountains, elaboration of the satellite maps, assess of the air pollution in the country and elaboration of the soil data bases for Poland. Satellite images acquired in microwaves have been used to map a flood extent in Odra River Valley and to estimate damage caused by the flood. The most diverse application satellite images found in agriculture. They were used for assessment of the stage of crop development, crop yield and production of the cereals in Poland. Several other scientific institutes have also used satellite images in their investigation. One of them was the Institute of Oceanology. It has used satellite images for the Baltic ecosystem monitoring.

**Key words:** Remote Sensing Centre, land use, image maps, NDVI, yield forecast, monitoring of Baltic